## **Demandes**

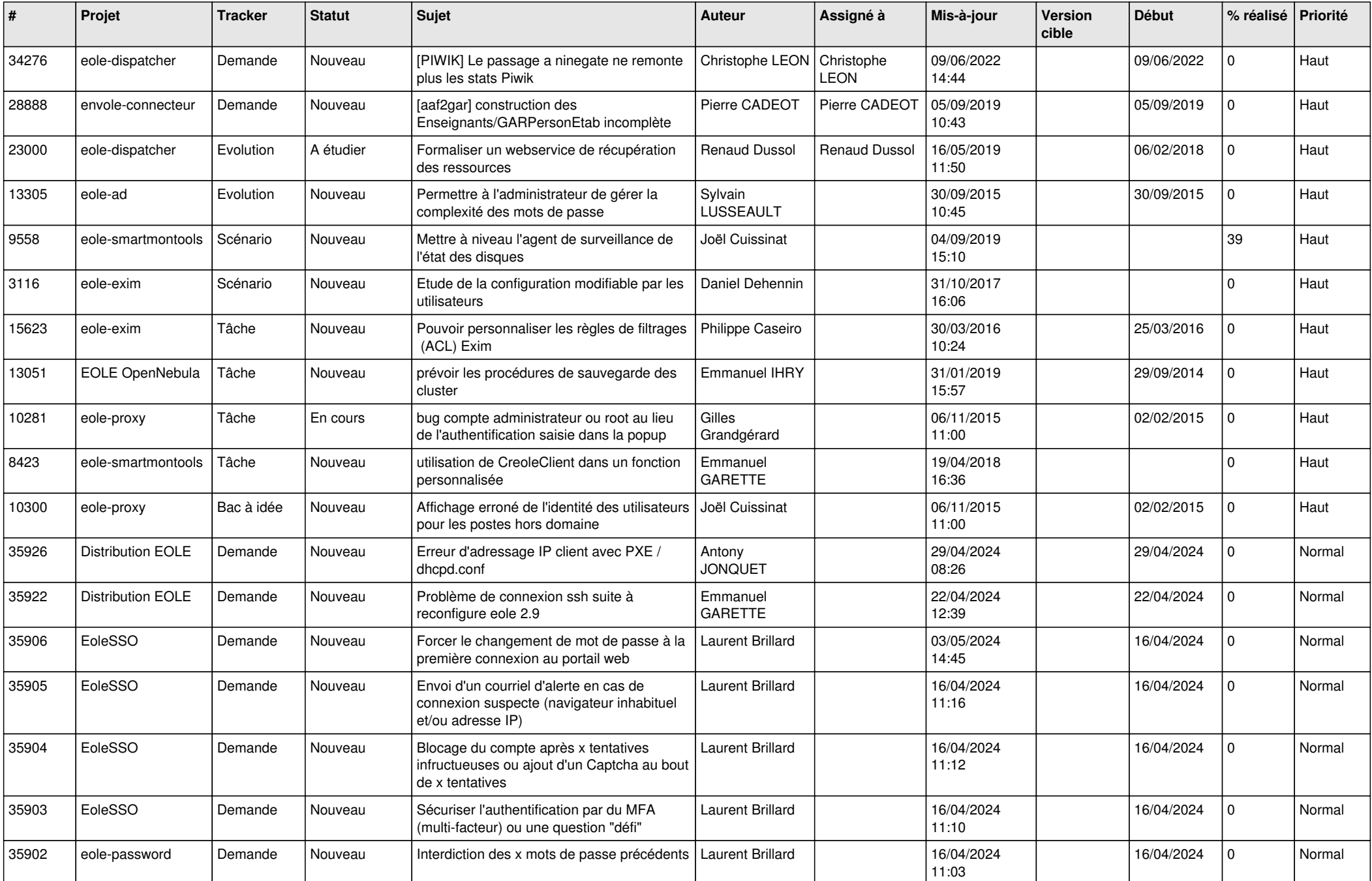

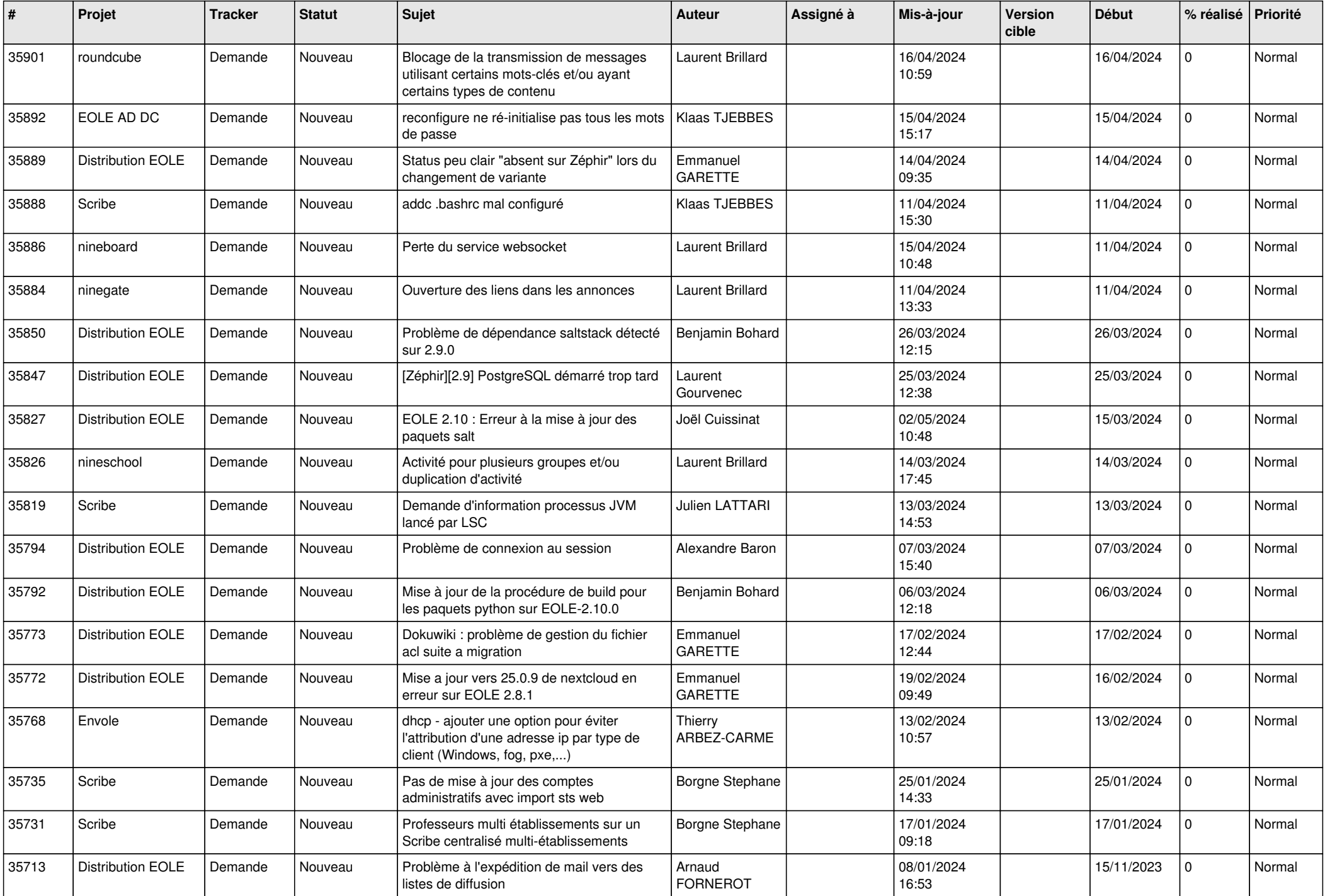

![](_page_2_Picture_579.jpeg)

![](_page_3_Picture_608.jpeg)

![](_page_4_Picture_581.jpeg)

![](_page_5_Picture_572.jpeg)

![](_page_6_Picture_597.jpeg)

![](_page_7_Picture_587.jpeg)

![](_page_8_Picture_635.jpeg)

![](_page_9_Picture_717.jpeg)

![](_page_10_Picture_641.jpeg)

![](_page_11_Picture_557.jpeg)

![](_page_12_Picture_561.jpeg)

![](_page_13_Picture_517.jpeg)

![](_page_14_Picture_529.jpeg)

![](_page_15_Picture_573.jpeg)

![](_page_16_Picture_549.jpeg)

![](_page_17_Picture_562.jpeg)

![](_page_18_Picture_546.jpeg)

![](_page_19_Picture_548.jpeg)

![](_page_20_Picture_526.jpeg)

![](_page_21_Picture_550.jpeg)

![](_page_22_Picture_598.jpeg)

![](_page_23_Picture_623.jpeg)

![](_page_24_Picture_686.jpeg)

![](_page_25_Picture_778.jpeg)

![](_page_26_Picture_711.jpeg)

![](_page_27_Picture_615.jpeg)

**...**